# OŚWIADCZENIE MAJĄTKOWE

i–wójta, zastępcy wójta, sekretarza gminy, skarbnika gminy, kierownika jednostki organizacyjnej gminy, <del>osoby zarządzającej i członka organu zarządzającego gminną osobą prawną</del>  $\frac{1}{28}$ <br>  $\frac{28}{14}$ <br>  $\frac{29}{241}$ <br>  $\frac{28}{14}$ <br>  $\frac{1}{2}$ <br>  $\frac{1}{2}$ <br>  $\frac{$ Lądek - Zdrój, dnia 28 kwiecień 2011 r. (miejscowość) Uwaga: Osoba składająca oświadczenie obowiązana jest do zgodnego z prawdą, starannego i zupełnego wypełnie-1. identino dan processores poder admentit nia każdej z rubryk.

2. Jeżeli poszczególne rubryki nie znajdują w konkretnym przypadku zastosowania, należy wpisać "nie doty- czy".

- Osoba składająca oświadczenie obowiązana jest określić przynależność poszczególnych składników mająt-kowych, dochodów i 3. zobowiązań do majątku odrębnego i majątku objętego małżeńską wspólnością ma-jątkową.
- Oświadczenie majątkowe dotyczy majątku w kraju i za granicą. 4.
- Oświadczenie majątkowe obejmuje również wierzytelności pieniężne. 5.
- W części A oświadczenia zawarte są informacje jawne, w części B zaś informacje niejawne dotyczące adre-su zamieszkania 6. składającego oświadczenie oraz miejsca położenia nieruchomości.

CZĘŚĆ A

Ja, niżej podpisany(a), Tomasz Łukasz Bober,

(imiona i nazwisko oraz nazwisko rodowe)

urodzony(a) 25 czerwca 1975 r. w Bystrzycy Kłodzkiej

Zarząd Budynków Komunalnych w Lądku - Zdroju, Dyrektor (miejsce zatrudnienia, stanowisko lub funkcja)

po zapoznaniu się z przepisami ustawy z dnia 21 sierpnia 1997 r. o ograniczeniu prowadzenia działalności gospodarczej przez osoby pełniące funkcje publiczne (Dz. U. Nr 106, poz. 679, z 1998 r. Nr 113, poz. 715 i Nr 162, poz. 1126, z 1999 r. Nr 49, poz. 483, z 2000 r. Nr 26, poz. 306 oraz z 2002 r. Nr 113, poz. 984 i Nr 214, poz.1806) oraz ustawy z dnia 8 marca 1990 r. o samorządzie gminnym (Dz. U. z 2001 r. Nr 142, poz. 1591 oraz z 2002 r. Nr 23, poz. 220, Nr 62, poz. 558, Nr 113, poz. 984, Nr 153, poz. 1271 i Nr 214, poz. 1806), zgodnie z art. 24h tej ustawy oświadczam, że posiadam wchodzące w skład małżeńskiej wspólności majątkowej lub stanowiące mój majatek odrębny:

## Ι.

#### Zasoby pieniężne:

- środki pieniężne gromadzone w walucie polskiej: 65 000 zł. małżeńska wspólność majątkowa
- środki pieniężne gromadzone w walucie obcej: nie dotyczy
- papiery wartościowe: nie dotyczy na kwotę:

### II.

- 1. Dom o powierzchni: nie dotyczy  $m^2$ , o wartości: nie dotyczy tytuł prawny: nie dotyczy
- 2. Mieszkanie o powierzchni: 63,4 m<sup>2</sup>, o wartości: 110 000 zł. tytuł prawny: księga wieczysta akt notarialny własność odrębna

### 3. Gospodarstwo rolne:

rodzaj gospodarstwa: nie dotyczy, powierzchnia: nie dotyczy

o wartości: nie dotyczy

rodzaj zabudowy: nie dotyczy

tytuł prawny: nie dotyczy

Z tego tytułu osiągnąłem(ęłam) w roku ubiegłym przychód i dochód w wysokości: nie dotyczy

4. Inne nieruchomości:

### powierzchnia: garaż - 17 m<sup>2</sup>

o wartości: 10 000 zł.

tytuł prawny: księga wieczysta - akt notarialny - własność odrębna

### Ш.

Posiadam udziały w spółkach handlowych — należy podać liczbę i emitenta udziałów: Tauron Polska Energia SA - 2868 akcji - małżeńska wspólność majątkowa

udziały te stanowią pakiet większy niż 10% udziałów w spółce: nie Z tego tytułu osiągnąłem (ęłam) w roku ubiegłym dochód w wysokości: nie

### IV.

Posiadam akcje w spółkach handlowych — należy podać liczbę i emitenta akcji: Giełda Papierów Wartościowych w Warszawie SA - 50 akcji - małżeńska wspólność majątkowa akcje te stanowią pakiet większy niż 10% akcji w spółce: nie Z tego tytułu osiągnąłem (ęłam) w roku ubiegłym dochód w wysokości: nie

#### V.

Nabyłem(am) (nabył mój małżonek, z wyłączeniem mienia przynależnego do jego majątku odrębnego) od Skarbu Państwa, innej państwowej osoby prawnej, jednostek samorządu terytorialnego, ich związków lub od komunalnej osoby prawnej następujące mienie, które podlegało zbyciu w drodze przetargu — należy podać opis mienia i datę nabycia, od kogo: nie dotyczy

#### VI.

1. Prowadzę działalność gospodarczą<sup>2</sup> (należy podać formę prawną i przedmiot działalności): nie dotyczy

osobiście nie dotyczy

- wspólnie z innymi osobami nie dotyczy

Z tego tytułu osiągnąłem(ęłam) w roku ubiegłym dochód w wysokości: nie dotyczy

2. Zarządzam działalnością gospodarczą lub jestem przedstawicielem, pełnomocnikiem takiej działalności (należy podać formę prawną i przedmiot działalności): nie dotyczy

osobiście nie dotyczy

wspólnie z innymi osobami nie dotyczy

Z tego tytułu osiągnąłem(ęłam) w roku ubiegłym dochód w wysokości: nie dotyczy

### VII.

1. W spółkach handlowych (nazwa, siedziba spółki): nie dotyczy

- jestem członkiem zarządu (od kiedy): nie dotyczy

- jestem członkiem rady nadzorczej (od kiedy): nie dotyczy

-jestem członkiem komisji rewizyjnej (od kiedy): nie dotyczy

Z tego tytułu osiągnąłem(ęłam) w roku ubiegłym dochód w wysokości: nie dotyczy

2. W spółdzielniach:

nie dotyczy

- jestem członkiem zarządu (od kiedy): nie dotyczy
- jestem członkiem rady nadzorczej<sup>3</sup> (od kiedy): nie dotyczy
- jestem członkiem komisji rewizyjnej (od kiedy): nie dotyczy

Z tego tytułu osiągnąłem(ęłam) w roku ubiegłym dochód w wysokości: nie dotyczy

3. W fundacjach prowadzących działalność gospodarczą:

nie dotyczy

都

ir Am

- jestem członkiem zarządu (od kiedy): nie dotyczy
- jestem członkiem rady nadzorczej (od kiedy): nie dotyczy
- jestem członkiem komisji rewizyjnej (od kiedy): nie dotyczy

Z tego tytułu osiągnąłem (ęłam) w roku ubiegłym dochód w wysokości: nie dotyczy

VIII.

Inne dochody osiągane z tytułu zatrudnienia lub innej działalności zarobkowej lub zajęć, z podaniem kwot uzyskiwanych z każdego tytułu:

1. Umowa o pracę - 93 274,55 zł. - małżeńska wspólność majątkowa

2. Zona - umowa o pracę 21 533,92 zł. - małżeńska wspólność majątkowa

3. Akcje PZU SA - 1 128,87 zł. - małżeńska wspólność majątkowa

4. Akcje PZU SA - żona - 702,89 zł. - małżeńska wspólność majątkowa

## IX.

Składniki mienia ruchomego o wartości powyżej 10 000 złotych (w przypadku pojazdów mechanicznych należy podać markę, model i rok produkcji):

1. Samochód VW Golf Tdi 2002r. - współwłasność

2. Samochód Renault Laguna dCi 2003r. - współwłasność

## X.

Zobowiązania pieniężne o wartości powyżej 10 000 złotych, w tym zaciągnięte kredyty i pożyczki oraz warunki, na jakich zostały udzielone (wobec kogo, w związku z jakim zdarzeniem, w jakiej wysokości): nie dotyczy

Tomar Bol

Powyższe oświadczenie składam świadomy(a), iż na podstawie art. 233 § 1 Kodeksu karnego za podanie nie-prawdy lub zatajenie prawdy grozi kara pozbawienia wolności.

> Lądek - Zdrój, dnia 28 kwietnia 2011 r. (miejscowość, data)

Toman Bob

(podpis)

<sup>1</sup> Niewłaściwe skreślić.

<sup>2</sup> Nie dotyczy działalności wytwórczej w rolnictwie w zakresie produkcji roślinnej i zwierzęcej, w formie i zakresie gospodar-

stwa rodzinnego.

<sup>3</sup> Nie dotyczy rad nadzorczych spółdzielni mieszkaniowych.

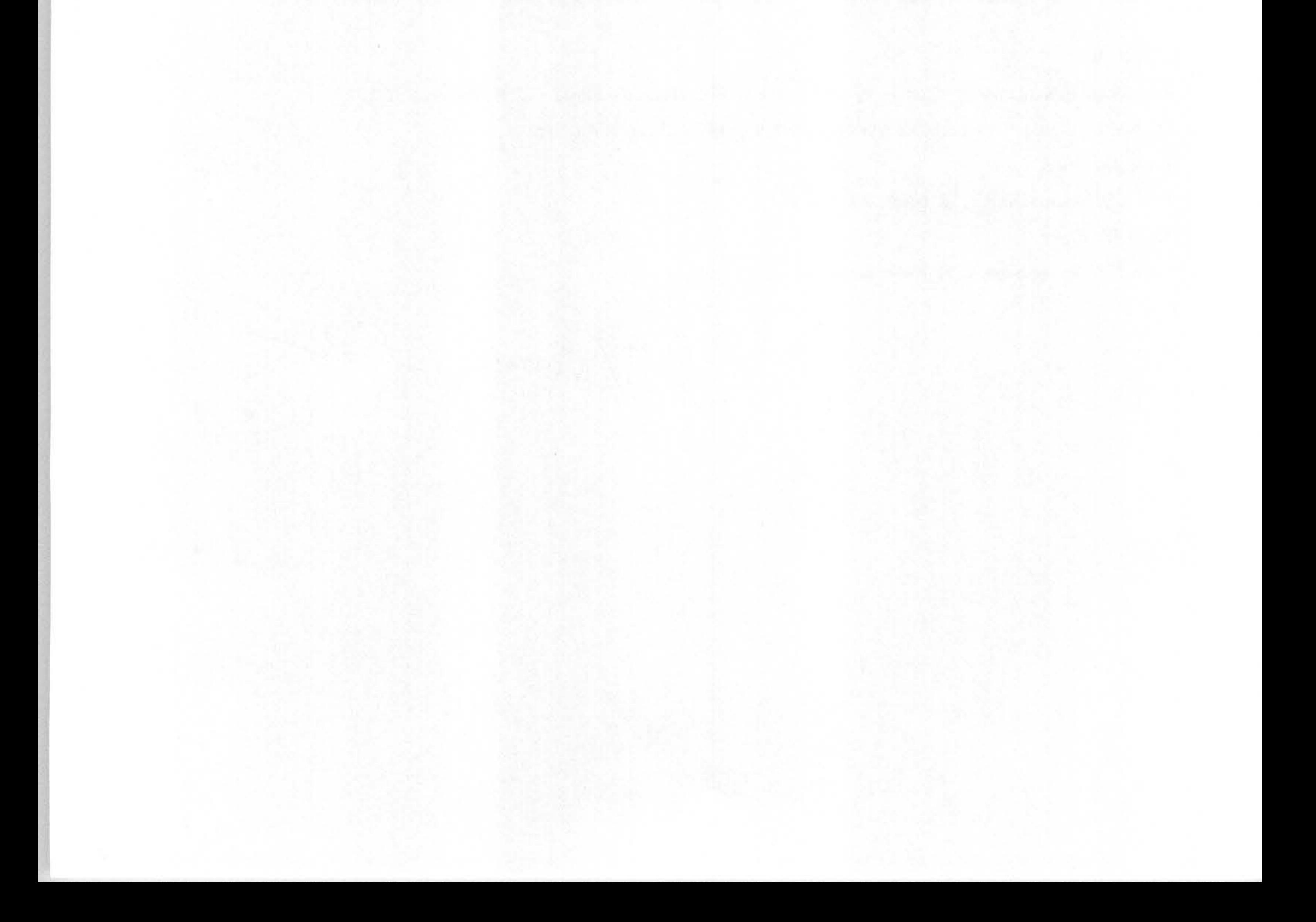